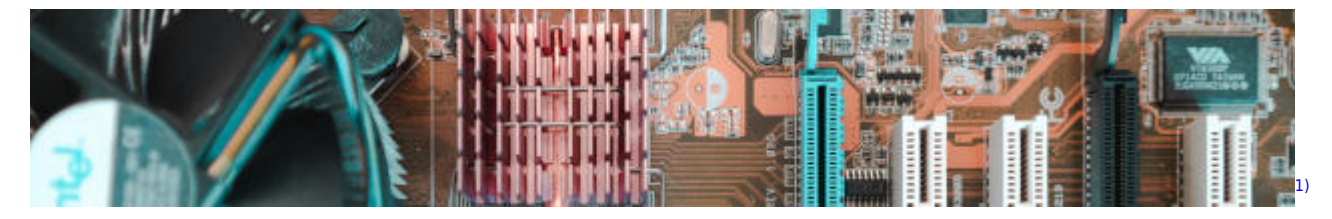

## **Technische Informatik**

- [Logikschaltungen](https://info-bw.de/faecher:informatik:oberstufe:techinf:logikschaltungen:start)
- [Von Neumann Rechner \(Simulation\)](https://info-bw.de/faecher:informatik:oberstufe:techinf:von_neumann_rechner:start)
- [Assembler](https://info-bw.de/faecher:informatik:oberstufe:techinf:assembler:start)
- [1\)](#page--1-0)

Photo by [riccardo ragione](https://unsplash.com/@rreason)on [Unsplash](https://unsplash.com/s/photos/cpu)

From: <https://info-bw.de/>-

Permanent link: **<https://info-bw.de/faecher:informatik:oberstufe:techinf:start?rev=1661797037>**

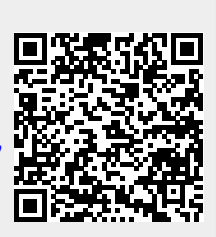

Last update: **29.08.2022 18:17**